# Package 'splm'

December 20, 2023

Title Econometric Models for Spatial Panel Data

Version 1.6-5

Date 2023-12-11

Description

ML and GM estimation and diagnostic testing of econometric models for spatial panel data.

**Depends**  $R (= 2.12.0)$ 

Imports plm, maxLik, MASS, bdsmatrix, nlme, Matrix, spam, methods, spatialreg ( $> = 1.2-1$ ), spdep ( $> = 1.2-1$ ), stringr

License GPL-2

LazyLoad yes

NeedsCompilation no

Author Giovanni Millo [aut, cre], Gianfranco Piras [aut], Roger Bivand [ctb] (<<https://orcid.org/0000-0003-2392-6140>>)

Maintainer Giovanni Millo <giovanni.millo@deams.units.it>

Repository CRAN

Date/Publication 2023-12-20 16:20:05 UTC

# R topics documented:

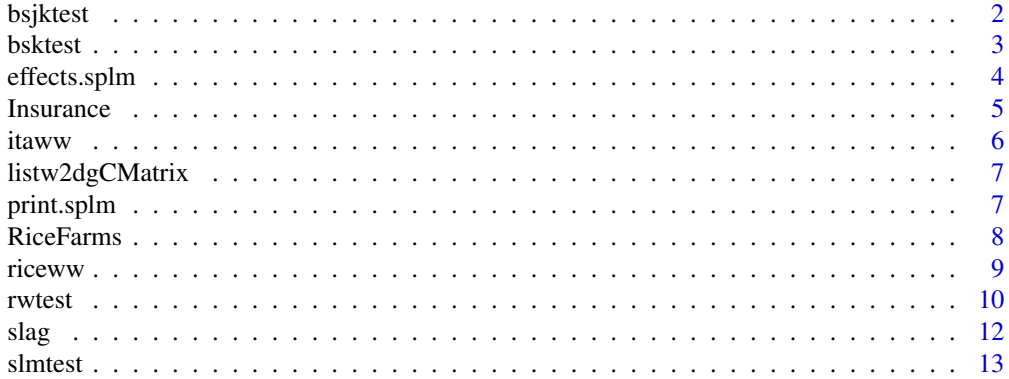

#### <span id="page-1-0"></span>2 bsjktest i 1992 i 1992 til 1992 besjetest i 1992 besjetest i 1992 besjetest i 1992 besjetest i 1993 besjetes

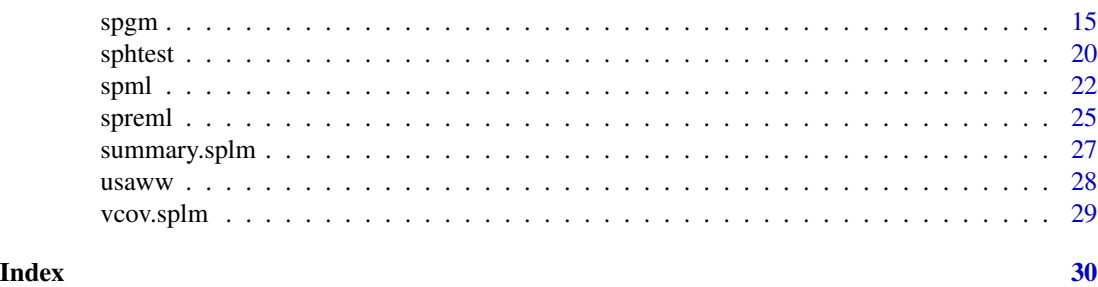

bsjktest *Baltagi, Song, Jung and Koh LM test for spatial panels*

# Description

Baltagi, Song, Jung and Koh joint or conditional LM test for spatial error correlation or serial correlation sub spatial, serial correlation and random effects in panel models

# Usage

```
bsjktest(x,...)
## S3 method for class 'formula'
bsjktest(x, data, index=NULL, listw,
test=c("C.1","C.2","C.3","J"), ...)
```
# Arguments

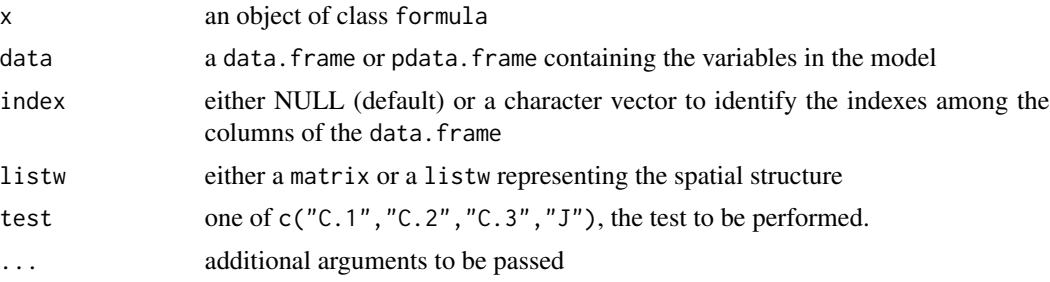

# Value

an object of class htest

# Author(s)

Giovanni Millo

#### References

Baltagi, B.H., Song, S.H., Jung B. and Koh, W. (2007) Testing panel data regression models with spatial and serial error correlation. *Journal of Econometrics*, 140, 5-51.

#### <span id="page-2-0"></span>bsktest 3

# See Also

bsktest

#### Examples

```
data(Produc, package="plm")
data(usaww)
fm <- log(gsp)~log(pcap)+log(pc)+log(emp)+unemp
bsjktest(fm, data=Produc, listw = usaww, test="C.1")
```
bsktest *Baltagi, Song and Koh LM test for spatial panels*

# Description

Baltagi, Song and Koh marginal or conditional LM test for spatial error correlation or random effects in panel models

# Usage

```
bsktest(x,...)
## S3 method for class 'formula'
bsktest(x, data, index=NULL, listw,
test=c("LMH","LM1","LM2","CLMlambda","CLMmu"),
standardize=FALSE, method = "eigen", ...)
```
# Arguments

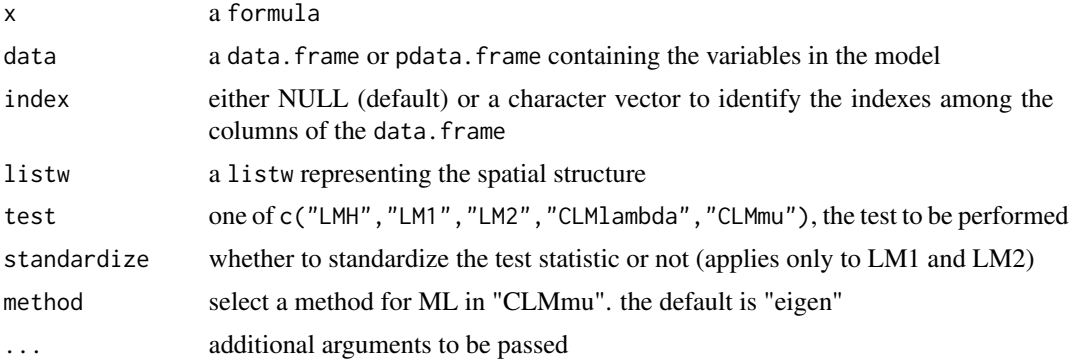

# Value

an object of class htest

# Author(s)

Gianfranco Piras

# <span id="page-3-0"></span>References

Baltagi, B.H., Song, S.H. and Koh, W. (2003) Testing panel data regression models with spatial error correlation. *Journal of Econometrics*, 117, 123–150.

Millo, G., Piras, G. (2012) splm: Spatial Panel Data Models in R. *Journal of Statistical Software*, 47(1), 1–38. URL http://www.jstatsoft.org/v47/i01/.

# See Also

sphtest

#### Examples

```
data(Produc, package="plm")
data(usaww)
fm <- log(gsp)~log(pcap)+log(pc)+log(emp)+unemp
bsktest(fm,data=Produc, listw = spdep::mat2listw(usaww),
  test="LM1")
```
effects.splm *method for extracting fixed effects*

#### Description

Methods used for extracting fixed effects from objects of class splm where type is one of "fixed effects lag" or "fixed effects error"

#### Usage

## S3 method for class 'splm' effects(object,...)

# **Arguments**

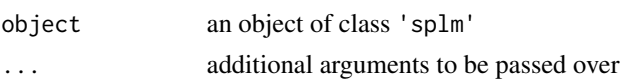

# Details

If the argument object is not of class splm the function will terminate with an error.

If the argument object is of class splm but type is not one of "fixed effects lag" or "fixed effects error", the function will terminate with an error.

# Value

An object of class effects.splm

res a list whose elements are various type of fixed effects and the intercept (when present)

#### <span id="page-4-0"></span>Insurance 5

#### Author(s)

Gianfranco Piras

#### References

Elhorst, J.P. (2003) Specification and estimation of spatial panel data models, *International Regional Science Review*, 26, pages 244–268.

Elhorst, J.P. (2009) Spatial panel data models, *In* Fischer, M.M. and Getis, A. (eds), *Handbook of Applied Spatial Analysis* Springer, Berlin.

# See Also

spml summary.effects.splm

#### Examples

```
data(Produc, package = "plm")
data(usaww)
fm <- \log(\text{gsp}) \sim \log(\text{pcap}) + \log(\text{pc}) + \log(\text{emp}) + \text{unemp}err <- spml(fm, data = Produc, listw = spdep::mat2listw(usaww), model="within")
summary(err)
eff <- effects(err)
print(eff)
```
Insurance *Insurance consumption across Italian provinces, 1998-2002*

# Description

```
A panel of 103 observations
number of observations : 515
observation : provinces
country : Italy
```
### Usage

data(Insurance)

# Format

A dataframe containing :

code the province code according to Istat

year the year of observation

ppcd real per capita premiums in 2000 euros, non-life insurance excluding mandatory motor thirdparty liability

6 itaww

rgdp real per-capita GDP bank real per-capita bank deposits den population density per square Km rirs real interest rate on lending to families and small enterprises agen density of insurance agencies per 1000 inhabitants school share of people with second grade schooling or more vaagr share of value added, agriculture fam average number of family members inef judicial inefficiency index: average years to settle first degree of civil case trust survey result to the question "do you trust others?" dXX year dummies NorthWest macroregional dummy NorthEast macroregional dummy Centre macroregional dummy South macroregional dummy Islands macroregional dummy (Sicily and Sardinia)

#### Author(s)

Giovanni Millo

#### Source

Giovanni Millo and Gaetano Carmeci, (2011) "Non-life insurance consumption in Italy: a subregional panel data analysis", *Journal of Geographical Systems*, 13:273–298.

itaww *Spatial weights matrix - Italian provinces*

# Description

Spatial weights matrix of the 103 Italian provinces as in 1992-2005.

#### Usage

data(itaww)

# Format

A matrix with elements different from zero if province i and j are neighbors. Weights are rowstandardized. Messina and Reggio Calabria, divided by the Messina Strait, are considered neighbours.

# Author(s)

Giovanni Millo

<span id="page-5-0"></span>

<span id="page-6-0"></span>listw2dgCMatrix *Interface between Matrix class objects and weights list*

#### Description

Interface between Matrix class objects and weights list

# Usage

```
listw2dgCMatrix(listw, zero.policy = NULL)
```
# Arguments

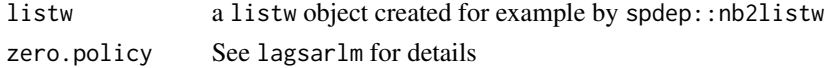

#### Value

Matrix class object: a sparse Matrix

# Author(s)

Gianfranco Piras

# Examples

```
data(columbus, package="spdep")
listw<-spdep::nb2listw(col.gal.nb)
spW<-listw2dgCMatrix(listw)
```
print.splm *print method for class splm*

# Description

Method to print objects of class summary.splm and splm

# Usage

## S3 method for class 'splm'  $print(x, digits = max(3, getOption("digits") -3), ...)$ 

# Arguments

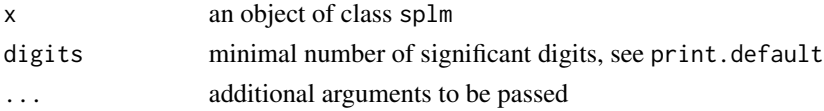

# <span id="page-7-0"></span>Details

The summary function summary.splm returns an objects of class 'splm' organized in a coefficient matrix.

Also a matrix for the error components, or the spatial coefficients will be generated depending on the estimated model.

### Author(s)

Giovanni Millo, Gianfranco Piras

#### See Also

spml, spgm

# Examples

```
data(Produc, package = "plm")
data(usaww)
spremod<-spml(log(gsp)~log(pcap)+log(pc)+log(emp)+unemp, data=Produc,
listw = spdep::mat2listw(usaww), model="random", lag=TRUE, spatial.error="none")
summary(spremod)
```
RiceFarms *Production of Rice in India*

# Description

yearly observations of 171 farms *number of observations* : 1026 *country* : Indonesia *economic topic* : producer behavior *econometrics topic* : error component

#### Usage

data(RiceFarms)

#### Format

A dataframe containing :

id the farm identifier

time the growing season

size the total area cultivated with rice, measured in hectares

status land status, on of 'owner' (non sharecroppers, owner operators or leasholders or both), 'share' (sharecroppers), 'mixed' (mixed of the two previous status)

#### <span id="page-8-0"></span>riceww 99

- varieties one of 'trad' (traditional varieties), 'high' (high yielding varieties) and 'mixed' (mixed varieties)
- bimas bIMAS is an intensification program ; one of 'no' (non-bimas famer), 'yes' (bimas farmer) or 'mixed' (part but not all of farmer's land was registered to be in the bimas program)

seed seed in kilogram

urea urea in kilogram

phosphate phosphate in kilogram

pesticide pesticide cost in Rupiah

pseed price of seed in Rupiah per kg

purea price of urea in Rupiah per kg

pphosph price of phosphate in Rupiah per kg

hiredlabor hired labor in hours

famlabor family labor in hours

totlabor total labor (excluding harvest labor)

wage labor wage in Rupiah per hour

**goutput** gross output of rice in kg

noutput net output, gross output minus harvesting cost (paid in terms of rice)

price price of rough rice in Rupiah per Kg

region one of 'wargabinangun', 'langan', 'gunungwangi', 'malausma', 'sukaambit', 'ciwangi'

#### Source

Journal of Applied Econometrics Data Archive.

# References

Qu Feng and William C. Horrace, (2012) "Alternative Measures of Technical Efficiency: Skew, Bias and Scale", *Journal of Applied Econometrics*, forthcoming.

Horrace, W.C. and P. Schmidt (1996) "Confidence statements for efficiency estimates from stochastic frontier models", *Journal of Productivity Analysis*, 7, 257–282.

riceww *Spatial weights matrix of Indonesian rice farms*

#### **Description**

Spatial weights matrix of the 171 farms in the Indonesian Rice Farming example. Farms in the same village (out of six) are considered contiguous.

#### Usage

data(riceww)

#### <span id="page-9-0"></span>Format

A matrix with elements different from zero if farms i and j are neighbors. Farms are considered neighbors if in the same village. Weights are row-standardized.

#### Author(s)

Giovanni Millo, data provided by Yves Croissant

rwtest *Randomization-based test of spatial dependence for panel models*

# Description

Randomization-based test of spatial dependence for panel models, robust to global dependence induced by common factors and to persistence (serial correlation) in the data

#### Usage

```
rwtest(x, \ldots)## S3 method for class 'formula'
rwtest(x, data, w, index = NULL, model = NULL,replications = 99, seed=NULL, order=1,
                         mc=1, test = c("rho", "cd", "sclm"),
                         alternative=c("twosided", "onesided",
                                        "symmetric", ...)
## S3 method for class 'panelmodel'
rwtest(x, w, replications = 99, seed=NULL,
                         order=1, mc=1,
                         test = c("rho", "cd", "sclm"),
                         alternative=c("twosided", "onesided",
                                       "symmetric"), ...)
## S3 method for class 'pseries'
rwtest(x, w, replications = 99, seed=NULL,
                         order=1, mc=1,
                         test = c("rho", "cd", "sclm"),alternative=c("twosided", "onesided",
                                        "symmetric"), \ldots)
```
#### Arguments

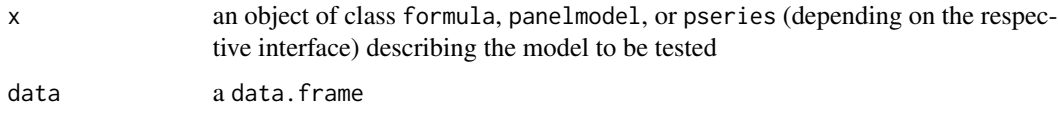

#### rwtest 11

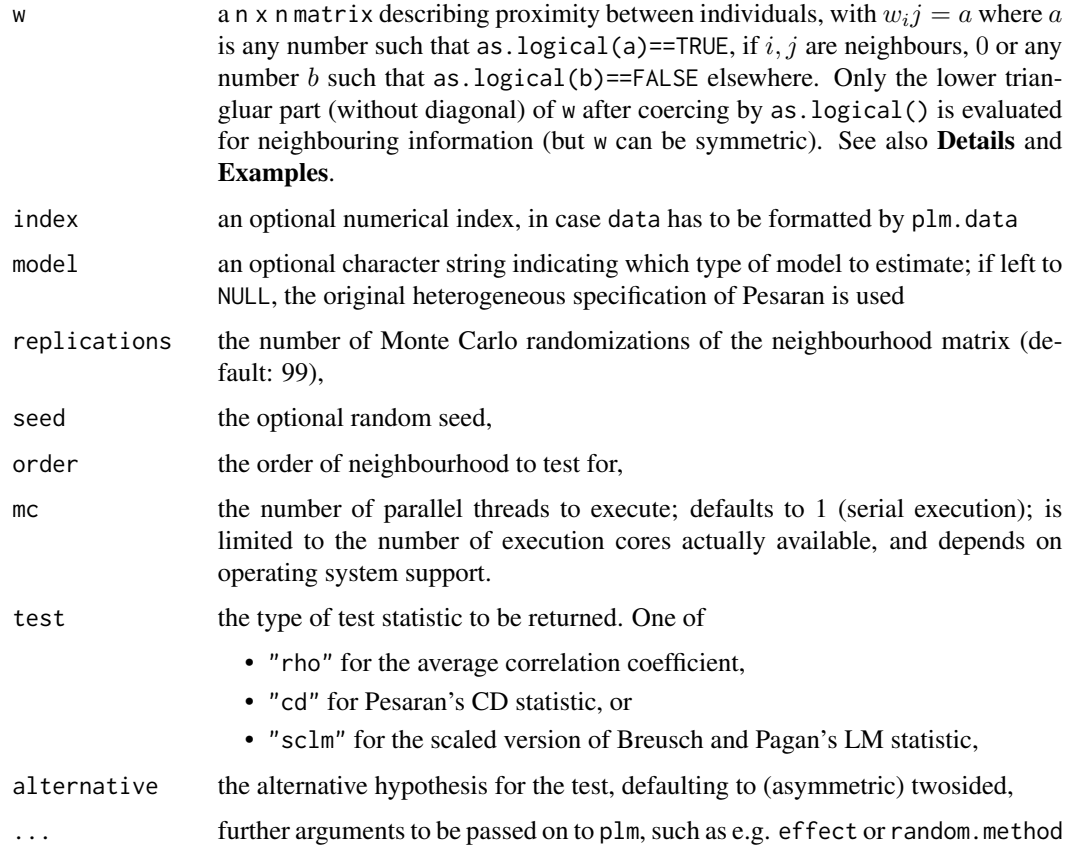

# Details

This test is meant as a generalization of Pesaran's spatial dependence test  $"CD(p)"$  for robustness against global dependence (perhaps of the factor type) and persistence in the data, both of which the original test does not tolerate.

The procedure can be applied to model residuals as well as to individual pseries. See the comments in pcdtest as for the different methods.

Space is defined supplying a proximity matrix (elements coercible to logical) with argument w which provides information on whether any pair of individuals are neighbours or not. If order=1, only first-order neighbouring pairs will be used in computing the test; else, w will be transformed in the neighbourhood matrix of the appropriate order. The matrix need not be binary, so commonly used "row–standardized" matrices can be employed as well. nb objects from **spdep** must instead be transformed into matrices by spdep's function nb2mat before using.

Notice that the "rho" and "cd" tests are permutationally equivalent.

The test is suitable also for unbalanced panels.

The test on a pseries is the same as a test on a pooled regression model of that variable on a constant, i.e. rwtest(some\_pseries) is equivalent to rwtest(plm(some\_var  $\sim$  1, data = some\_pdata.frame, model = "pooling") and also equivalent to rwtest(some\_var  $\sim$  1, data = some\_data), where some\_var is the variable name in the data which corresponds to some\_pseries.

# <span id="page-11-0"></span>Value

An object of class "htest".

# Author(s)

Giovanni Millo

# References

Millo, G. (2016), A simple randomization test for spatial dependence in the presence of common factors and serial correlation, *(unpublished)*, xx(x), pp. xxx–xxx. Pesaran, M.H. (2004), General Diagnostic Tests for Cross Section Dependence in Panels, *CESifo* Working Paper 1229. Pesaran, M.H. (2015), Testing Weak Cross–Sectional Dependence in Large Panels, *Econometric Reviews*, 34(6-10), pp. 1089–1117.

# Examples

```
data(Produc, package = "plm")
data(usaww)
fm \leq log(gsp) \sim log(pcap) + log(pc) + log(emp) + unemp## test on heterogeneous model (separate time series regressions)
rwtest(fm, data = Produc, w=usaww, index = c("state", "year"))
## test on two-way fixed effects homogeneous model
rwtest(fm, data = Produc, w=usaww, index = c("state", "year"),model = "within", effect = "twoways")## test on panelmodel object
library(plm)
g \leftarrow plm(fm, data = Product)rwtest(g, w=usaww)
## test on pseries, higher-order neighbourhood
pprod <- pdata.frame(Produc)
rwtest(pprod$gsp, w=usaww, order=3)
```
slag *Spatial lag operator*

# Description

Spatial lagging method for vectors or pseries objects.

#### Usage

```
## S3 method for class 'pseries'
slag(x, listw, maxlag, ...)
## Default S3 method:
slag(x, listw, maxlag, index, ...)
```
#### <span id="page-12-0"></span>slmtest 13

#### Arguments

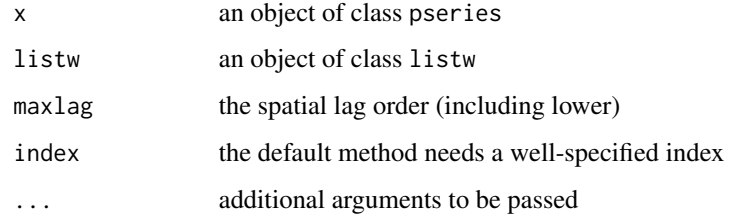

# Value

a pseries

# Author(s)

Giovanni Millo

# Examples

```
data(Produc, package="plm")
data(usaww)
usalw <- spdep::mat2listw(usaww)
fm <- log(gsp)~log(pcap)+log(pc)+log(emp)+unemp+slag(log(pcap),
 listw=usalw)
slxmod <- spreml(fm, data=Produc, w = usaww,
  model="pooling", lag=FALSE, errors="ols")
```
slmtest *Locally robust panel Lagrange Multiplier tests for spatial dependence*

# Description

Locally robust LM tests for spatial lag (error) correlation sub spatial error (lag) correlation in panel models

#### Usage

```
slmtest(x,...)
## S3 method for class 'formula'
slmtest(formula, data, listw, model="pooling",
test=c("lme","lml","rlme","rlml"), index=NULL, ...)
## S3 method for class 'plm'
slmtest(x, listw,
test=c("lme","lml","rlme","rlml"), ...)
```
#### Arguments

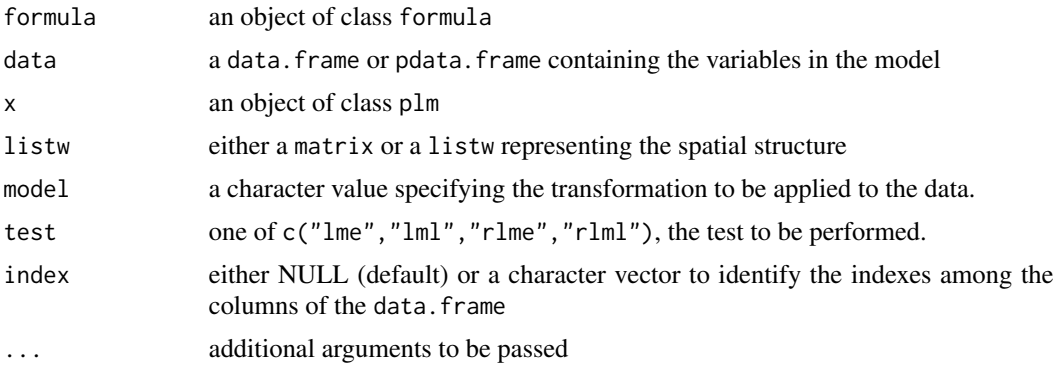

# Details

This tests are panel versions of the locally robust LM tests of Anselin et al. (1996), based on a pooling assumption: i.e., they do not allow for any kind of individual effect. Therefore it is advisable to employ a within transformation whenever individual effects cannot be ruled out.

It must be kept in mind that these locally robust procedures have been designed for situations in which the "other" effect is not of substantial magnitude, and can behave suboptimally otherwise.

Four tests are available to be chosen through the test argument: "lml" for "LM lag" and, respectively, "lme" for "LM error" are the standard, non-robust versions, obtained simply pooling the cross-sectional versions; "rlml" and "rlme" are, respectively, the locally robust test for lag, allowing for a spatial error; and for error, allowing for a spatial lag.

The model argument, specified according to the standards of plm, is passed on internally and employed to determine the panel data transformation to be applied before calculating the test. Defaults to "pooling" (no transformation).

# Value

an object of class htest

# Author(s)

Giovanni Millo

#### References

Anselin, L., Bera, A.K., Florax, R. and Yoon, M.J. (1996) Simple diagnostic tests for spatial dependence. *Regional Science and Urban Economics*, 26(1), 77-104. Elhorst, J.P. (2014) Spatial Panel data Models, in Spatial Econometrics (Springer) 37-93.

# Examples

```
data(Produc, package="plm")
data(usaww)
fm <- log(gsp)~log(pcap)+log(pc)+log(emp)+unemp
## robust LM test for spatial error sub spatial lag
```

```
## model on original data, pooling hypothesis
slmtest(fm, data=Produc, listw = usaww, test="rlme")
## model on within-transformed (time-demeaned) data,
## eliminates individual effects
slmtest(fm, data=Produc, listw = usaww, test="rlme",
 model="within")
```
spgm *GM estimation of spatial panel data models*

#### Description

GM estimation of panel data models with spatially correlated errors components of the form:

$$
y_N(t) = \lambda Wy + X_N(t)\beta + u_N(t)
$$

$$
u_N(t) = \rho W_N u_N(t) + \epsilon(t)
$$

$$
\epsilon_N = (e_T \otimes I_N)\mu_N + \nu_N
$$

where  $\rho$ , and the variance components  $\sigma_{\mu}^2$  and  $\sigma_{\nu}^2$  are estimated by GM, and the model coefficients by a Feasible GLS estimator. The model can also include additional (other than the spatial lag) endogenous variables.

# Usage

```
spgm(formula, data=list(), index=NULL, listw = NULL, listw2 = NULL, Durbin = FALSE,
         model = c("within", "random"), lag = FALSE, spatial.error = TRUE,
         moments = c("initial", "weights", "fullweights"), endog = NULL,
         instruments = NULL, lag.instruments = FALSE, verbose = FALSE,
         method = c("w2sls", "b2sls", "g2sls", "ec2sls"), control = list(),
         optim.method = "nlminb", pars = NULL)
```
#### Arguments

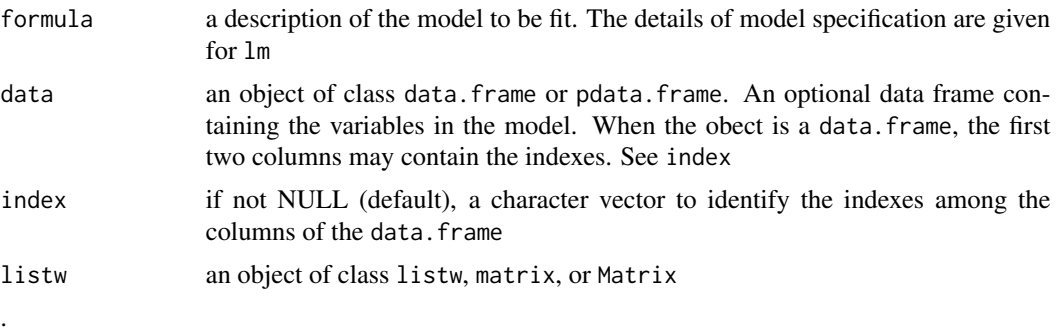

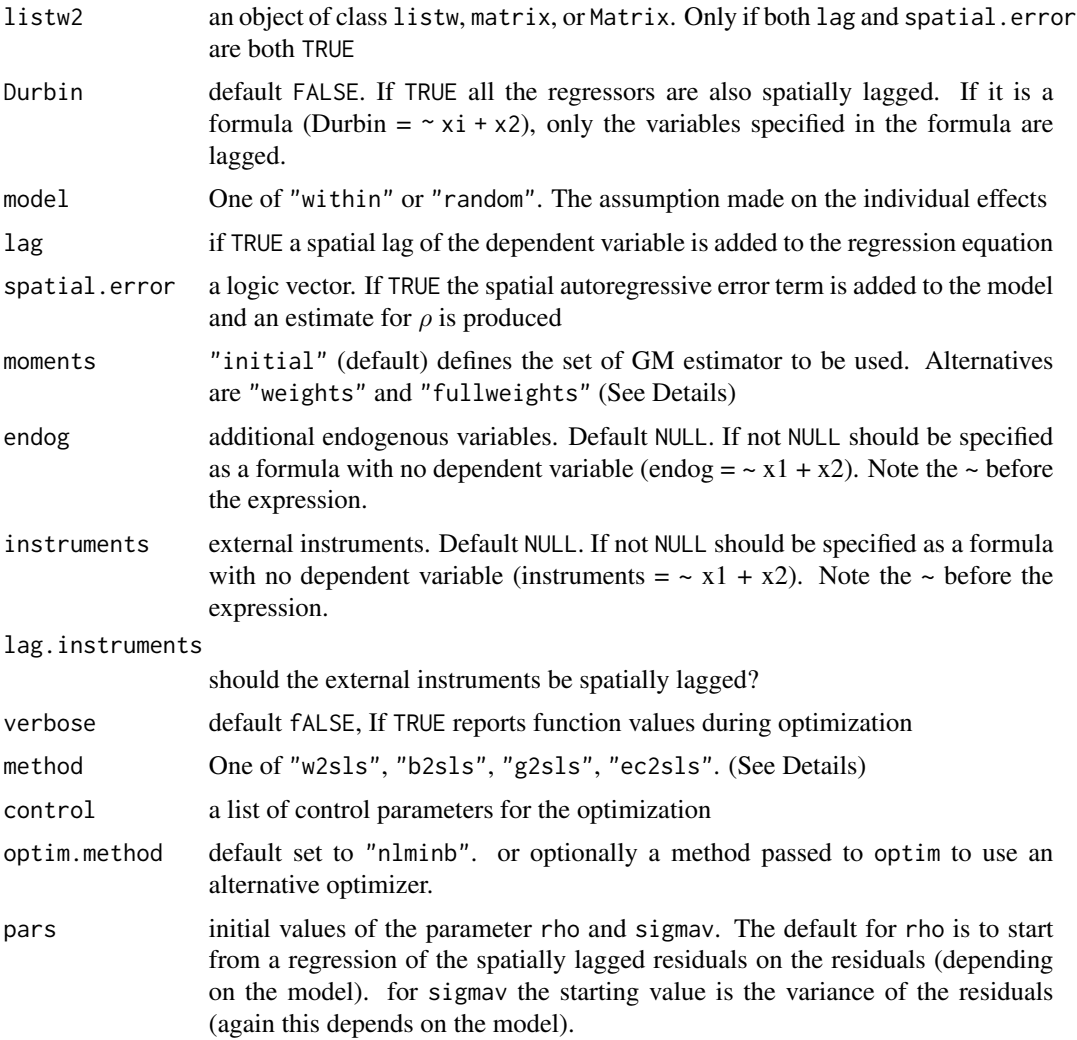

#### Details

The function is a very general interface to estimate various nested specifications of the general model including additional endogenous variables described above. When both spatial.error and lag are FALSE the model reduces to a panel data model with an additional endogeneous variable. The function then uses ivsplm to perform the Instrumental Variables and two-stage least squares for panel data model. method = "w2sls" corresponds to the fixed effects estimator, method = "b2sls" to the between effects model, method = "g2s1s" to the GLS random effects model, and method = "ec2sls" to the Baltagi's EC2SLS.

When spatial.error is TRUE and lag is FALSE the model is one with spatially autocorrelated error components. If effects is "random", the Kapoor et al. (2007) GM estimator is performed and the residuals in the first step come from an OLS regression. When moments is "initial", the initial estimator is calculated. This first set of GM estimators is based only on a subset of the moments conditions and assigns equal weigths to each of them. When moments is "fullweights", the second set of GM estimators is calculated. This estimator is based on the full set of moments

spgm and the state of the state of the state of the state of the state of the state of the state of the state of the state of the state of the state of the state of the state of the state of the state of the state of the s

conditions. It also involves the expression for the variance covariance matrix of the sample moments calculated under the assumption of normally distributed innovations. The calculation of the trace terms in the expression of the variance covariance matrix of the sample moments uses codes from the Matrix package. When moments is"weights", the third set of GM estimator is used. This is motivated by computational issues. The procedure is analogous to the second one but uses a simplified expression for the variance covariance matrix of the sample moments. If effects is "fixed", the initial estimator is a within estimator and the moments conditions of Kapoor et al. (2007) are modified accordingly.

Finally, when both spatial.error and lag are TRUE the complete model is estimated (with or without additional endogenous variables). OLS residuals are no longer consistent because of the spatially lagged dependent variable. If effects is "random", two initial estimators are computed: a within two-stage least squares and a between two stage least squares. The two sets of corresponding residuals are used in the spatial generalized moments estimator (GM) where the moments conditions of Kapoor et al. (2007) are again modified accordingly. If effects is "fixed", the initial estimator is a within two stage least squares estimator and the moments conditions of Kapoor et al. (2007) are modified accordingly.

Note that for the random effects models,  $\sigma_{\mu}^2$  is not reported.  $\sigma_1^2$  is reported instead. However, a value for  $\sigma_{\mu}^2$  can easily be obtained from:

$$
\sigma_1^2 = \sigma_\nu^2 + T\sigma_\mu^2
$$

The function also produces an estimate for  $\theta$  which is a function of the variance components.

#### Value

An object of class "splm".

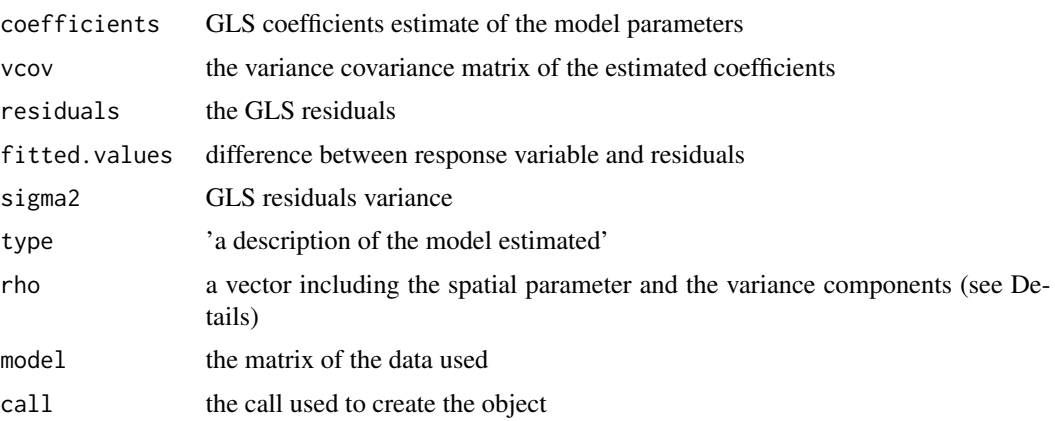

# Author(s)

Gianfranco Piras

#### References

Kapoor, M., Kelejian, H.H. and Prucha, I.R. (2007) Panel data model with spatially correlated error components, *Journal of Econometrics*, 140, pages 97–130.

Mutl, J., and Pfaffermayr, M. (2011) The Hausman test in a Cliff and Ord panel model, *Econometrics Journal*, 14, pages 48–76.

Kelejian, H.H. and Prucha, I.R. (1999) A Generalized Moments Estimator for the Autoregressive Parameter in a Spatial Model, *International Economic Review*, 40, pages 509–533.

Kelejian, H.H. and Prucha, I.R. (1999) A Generalized Spatial Two Stage Least Square Procedure for Estimating a Spatial Autoregressive Model with Autoregressive Disturbances, *Journal of Real Estate Finance and Economics*, 17, pages 99–121.

Millo, G., Piras, G. (2012) splm: Spatial Panel Data Models in R. *Journal of Statistical Software*, 47(1), 1–38. URL http://www.jstatsoft.org/v47/i01/.

#### Examples

```
library(splm)
library(plm)
data(Produc)
data(usaww)
########SPATIAL LAG MODEL######
#no space no endog: error use plm
## Not run: GM_lag_b2sls <- spgm(log(gsp) ~ log(pcap) + log(pc) + unemp, data=Produc,
                      lag = FALSE, spatial.error = FALSE, method = "b2sls",
                      listw = usaww)## End(Not run)
#no space but endog
GM_b2sls_e \leftarrow spgm(log(ssp) \sim log(pc) + unemp, data=Product,lag = FALSE, spatial.error = FALSE, endog = \sim log(pcap),
                        method = "b2sls",instruments = \simlog(hwy), listw = usaww)
summary(GM_b2sls_e)
GM_g2sls_e \leftarrow spgm(log(ssp) \sim log(pc) + unemp, data=Product,lag = FALSE, spatial_error = FALSE, endog = ~ log(pcap),method = "g2sls",
                    instruments = \neg \log(\text{hwy}), listw = usaww)
summary(GM_g2sls_e)
GM_eczsls_e \leftarrow spgm(log(ssp) \sim log(pc) + unemp, data=Product,lag = FALSE, spatial-error = FALSE, endog = ~ log(pcap),method = "ec2sls",
                    instruments = \simlog(hwy), listw = usaww)
summary(GM_ec2sls_e)
GM_w2sls_e \leftarrow spgm(log(ssp) \sim log(pc) + unemp, data=Product,lag = FALSE, spatial-error = FALSE, endog = ~ log(pcap),method = "w2sls",instruments = \simlog(hwy), listw = usaww)
summary(GM_w2sls_e)
#SPATIAL LAG MODEL
GM_{lag_b2sls} <- spgm(log(gsp) \sim log(pcap) + log(pc) + unemp, data=Produc,
           lag = TRUE, spatial.error = FALSE, method = "b2sls",
           listw = usaww)summary(GM_lag_b2sls)
GM_{\text{Jag}}2sls <- spgm(\log(ssp) \sim \log(pcap) + \log(pc) + unemp, data=Produc,
           lag = TRUE, spatial.error = FALSE, method = "g2sls",
           listw = usaww)
```

```
summary(GM_lag_g2sls)
GM_lag_ec2sls <- spam(log(sp) \sim log(pcap) + log(pc) + unemp, data=Product,lag = TRUE, spatial.error = FALSE, method = "ec2sls",
           listw = usaww)summary(GM_lag_ec2sls)
GM_lag_w2sls <- spgm(log(sp) \sim log(pcap) + log(pc) + unemp, data=Product,lag = TRUE, spatial.error = FALSE,
           listw = usaww, method = "w2sls")summary(GM_lag_w2sls)
#endogenous
GM_lag_b2sls_e \leftarrow spgm(log(ssp) \sim log(pc) + unemp, data=Product,lag = TRUE,spatial.error = FALSE, endog = \sim log(pcap),
                  method = "b2sls",
                  instruments = \simlog(hwy), listw = usaww)
summary(GM_lag_b2sls_e)
GM_lag_g2sls_e \leftarrow spgm(log(ssp) \sim log(pc) + unemp, data=Product,lag = TRUE,spatial.error = FALSE, endog = \sim log(pcap),
                        method = "g2sls",instruments = \simlog(hwy), listw = usaww)
summary(GM_lag_g2sls_e)
GM_lag_ec2sls_e <- spgm(log(gsp) ~ log(pc) + unemp, data=Produc,
                        lag = TRUE,spatial.error = FALSE, endog = \sim log(pcap),
                        method = "ec2sls",
                        instruments = \neglog(hwy), listw = usaww)
summary(GM_lag_ec2sls_e)
GM_lag_w2sls_e \leftarrow spgm(log(ssp) \sim log(pc) + unemp, data=Product,lag = TRUE,spatial.error = FALSE, endog = \sim log(pcap),
                        method = "w2sls",instruments = \simlog(hwy), listw = usaww)
summary(GM_lag_w2sls_e)
########SPATIAL ERROR MODEL######
GM_error_within \leftarrow spgm(log(ssp) \sim log(pcap) + log(pc) + unemp, data=Product,lag = FALSE, spatial.error = TRUE, model = "within",
                      listw = usaww)
summary(GM_error_within)
GM_{\text{eff}} crror_random <- spgm(log(ssp) \sim log(pcap) + log(pc) +unemp, data=Produc,
                         lag = FALSE, spatial.error = TRUE, model = "random",
                         listw = usaww)summary(GM_error_random)
GM_error_within_fw \leftarrow spgm(log(ssp) \sim log(pcap) + log(pc) + unemp, data=Product,lag = FALSE, spatial_error = TRUE, model = "within",listw = usaww, moments = "fullweights")
summary(GM_error_within_fw)
GM_error_r andom_w <- spgm(log(gsp) ~ log(pcap) + log(pc) + unemp, data=Produc,
                         lag = FALSE, spatial.error = TRUE, model = "random",
                         listw = usaww, moments = "fullweights")
summary(GM_error_random_w)
#endogenous
```

```
GM_error_within_e \leq -\text{sgm}(\log(\text{gsp}) \sim \log(\text{pc}) + \text{unemp}, \text{data=Product},lag = FALSE,spatial.error = TRUE, endog = \sim log(pcap),
                         model = "within",
                         instruments = \simlog(hwy), listw = usaww)
summary(GM_error_within_e)
GM_error_random_e <- spam(log(sp) ~ log(pc) + unemp, data=Produc,
                        lag = FALSE,spatial.error = TRUE, endog = \sim log(pcap),
                        model = "random",
                        instruments = \simlog(hwy), listw = usaww)
summary(GM_error_random_e)
########SARAR MODEL######
GM_sarar_within <- spgm(log(ssp) \sim log(pcap) + log(pc) + unemp, data=Product,lag = TRUE, spatial.error = TRUE, model = "within",
                         listw = usaww)summary(GM_sarar_within)
GM_sarar_random <- spam(log(ssp) \sim log(pcap) + log(pc) + unemp, data=Product,lag = TRUE, spatial.error = TRUE, model = "random",
                         listw = usaww)summary(GM_sarar_random)
GM_sarar_within_fw <- spgm(log(ssp) \sim log(pcap) + log(pc) + unemp, data=Product,lag = TRUE, spatial.error = TRUE, model = "within",
                            listw = usaww, moments = "fullweights")
summary(GM_sarar_within_fw)
GM_{\rm}sarar_random_fw <- spgm(log(ssp) \sim log(pcap) + log(pc) + unemp, data = Produc,lag = TRUE, spatial.error = TRUE, model = "random",
                           listw = usaww, moments = "fullweights")
summary(GM_sarar_random_fw)
#endogenous
GM_sarar_within_e <- spgm(log(ssp) \sim log(pc) + unemp, data=Produc,
                           lag = TRUE,spatial.error = TRUE, endog = \sim log(pcap),
                           model = "within",
                           instruments = \neglog(hwy), listw = usaww)
summary(GM_sarar_within_e)
GM_sarar_r andom_e <- spgm(log(ssp) \sim log(pc) + unemp, data=Produc,
                           lag = TRUE,spatial.error = TRUE, endog = \sim log(pcap),
                           model = "random",
                           instruments = \neglog(hwy), listw = usaww)
summary(GM_sarar_random_e)
```
sphtest *Hausman test for spatial panel data models*

#### **Description**

Hausman specification test for spatial panel data models

#### sphtest 21

# Usage

```
sphtest(x, ...)
## S3 method for class 'formula'
splits(t, data, index = NULL, listw,spatial.model = c("lag", "error", "sarar"),
     method = c("ML", "GM"), errors = c("KKP", "BSK"),...)
## S3 method for class 'splm'
sphtest(x, x2, ...)
```
# Arguments

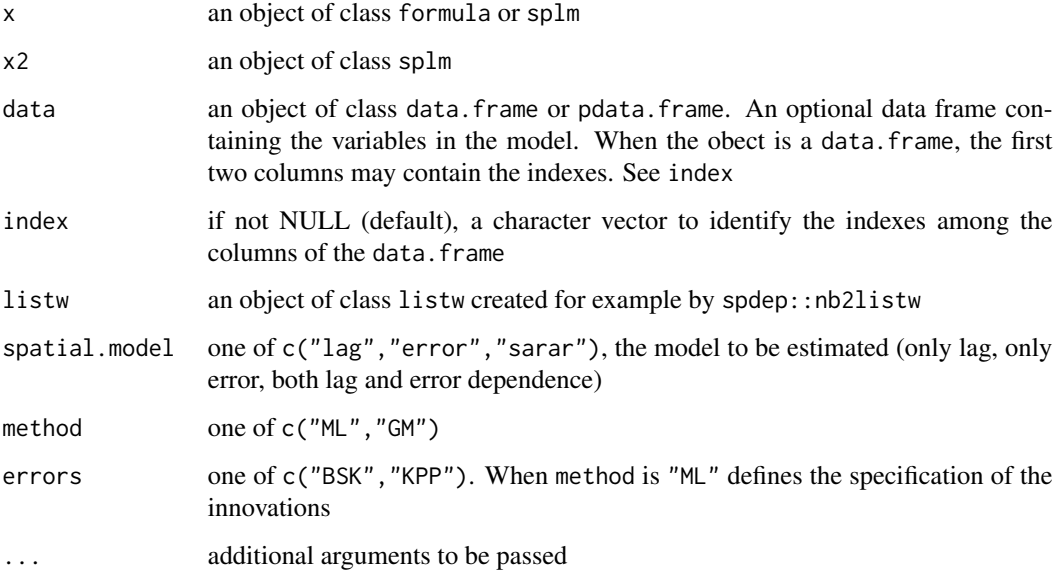

# Value

an object of class htest

# Author(s)

Gianfranco Piras

# References

Millo, G., Piras, G. (2012) splm: Spatial Panel Data Models in R. *Journal of Statistical Software*, 47(1), 1–38. URL http://www.jstatsoft.org/v47/i01/.

# See Also

spgm

 $22$  spml

# Examples

```
data(Produc, package="plm")
data(usaww)
fm <- log(gsp)~log(pcap)+log(pc)+log(emp)+unemp
test1<-sphtest(fm,data=Produc, listw = spdep::mat2listw(usaww),
                spatial.model = "error", method="GM")
test1
mod1<- spgm(fm, data=Produc, listw = usaww, model = "random",
             spatial.error = TRUE, moments="fullweights")
mod2<- spgm(fm, data=Produc, listw = usaww, model = "within",
             spatial.error = TRUE)
test2<-sphtest(mod1, mod2)
test2
```
spml *Spatial Panel Model by Maximum Likelihood*

#### Description

Maximum likelihood (ML) estimation of spatial panel models, possibly with fixed or random effects.

#### Usage

```
spml(formula, data, index=NULL, listw, listw2=listw, na.action,
                 model=c("within","random","pooling"),
                 effect=c("individual","time","twoways"),
                 lag=FALSE, spatial.error=c("b","kkp","none"),
                 ...)
## S3 method for class 'splm_ML'
impacts(obj, listw = NULL,
                         time = NULL, ...,tr = NULL, R = 200,type = "mult",
                         empirical = FALSE, Q = NULL)## S3 method for class 'splm_GM'
impacts(obj, ..., tr=NULL,
                            R=NULL, listw=NULL,
                            type = "mult",
                            time = NULL,
                            evalues=NULL, tol=1e-6,
                            empirical=FALSE, Q=NULL,
                            KPformula = FALSE, prt = TRUE)
```
#### Arguments

formula a symbolic description of the model to be estimated

<span id="page-21-0"></span>

spml 23

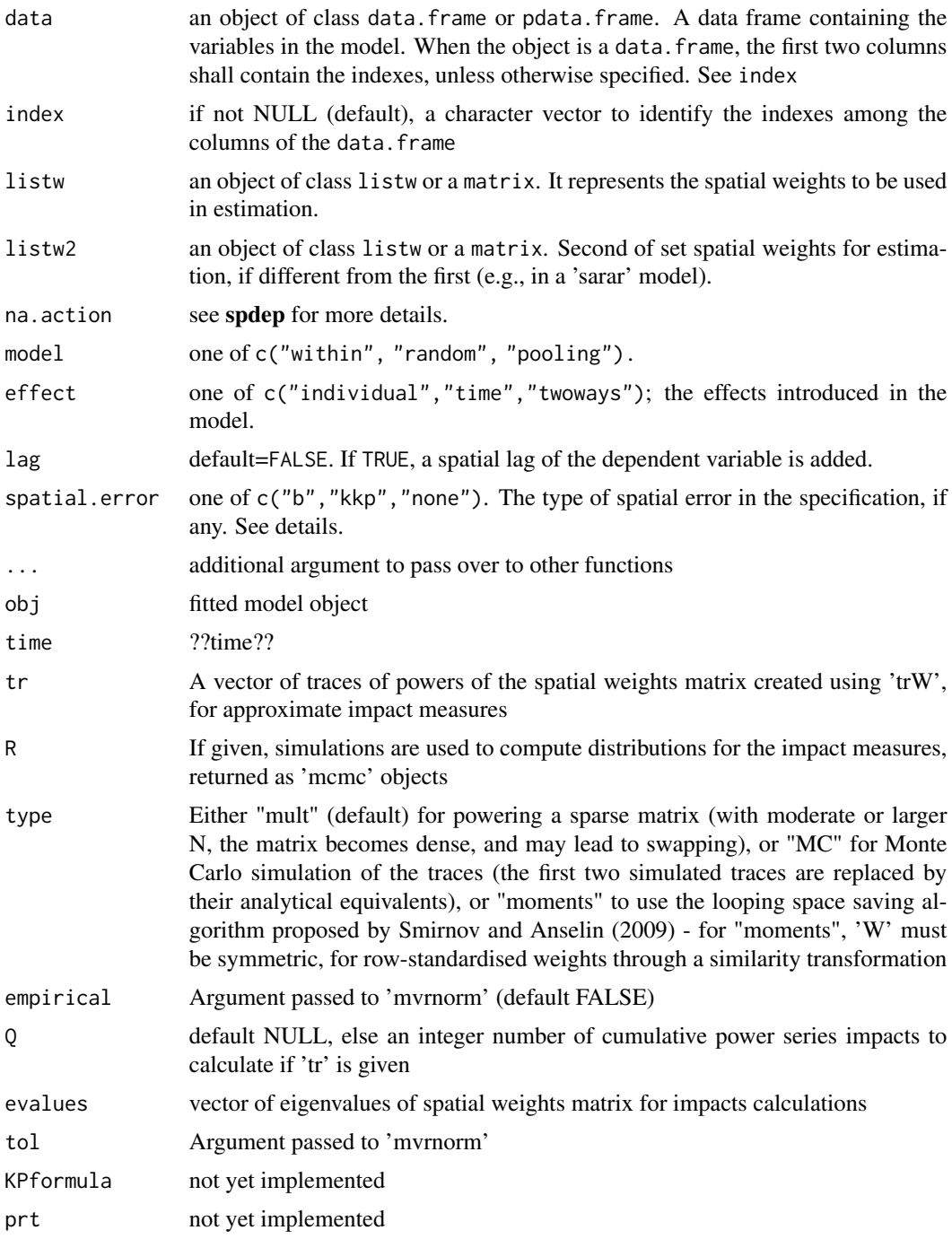

# Details

The models are estimated by two-step Maximum Likelihood. Further optional parameters to be passed on to the estimator may be: pvar: if TRUE the pvar function is called hess: if TRUE use numerical Hessian instead of GLS for the standard errors of the estimates quiet: if FALSE report

function and parameters values during optimization initval: one of c("zeros", "estimate"), the initial values for the parameters. If "zeros" a vector of zeros is used. if "estimate" the initial values are retreived from the estimation of the nested specifications. Alternatively, a numeric vector can be specified. x.tol: Tolerance. See nlminb for details. rel.tol: Relative tolerance. See nlminb for details.

# Value

An object of class "splm".

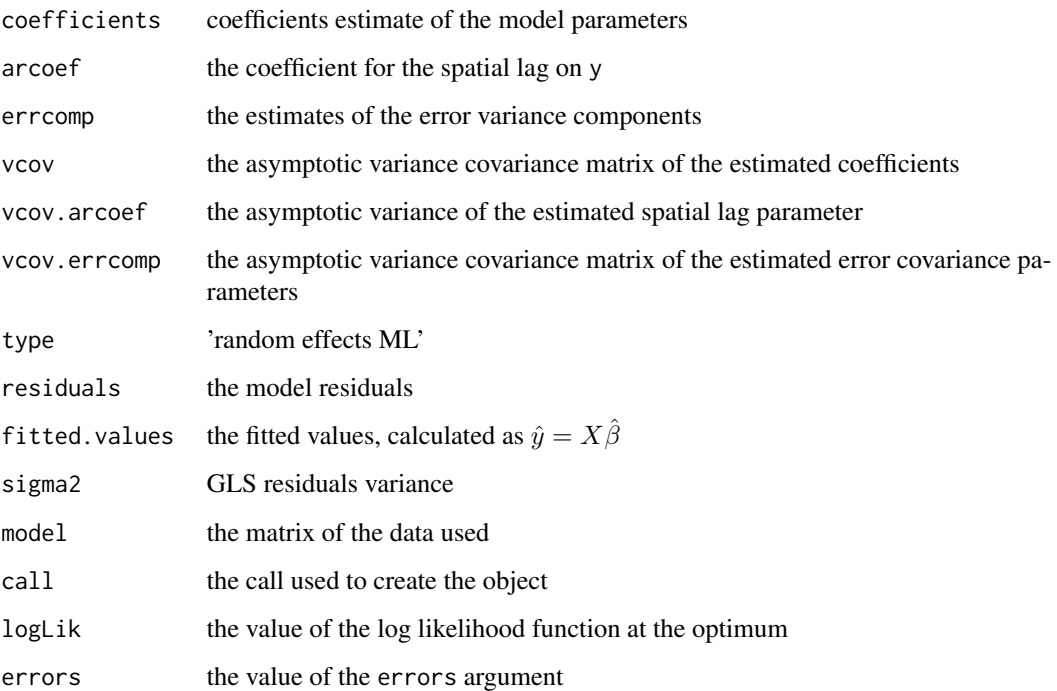

# Author(s)

Giovanni Millo

# References

Baltagi, B.H., Song, S.H., Jung B. and Koh, W. (2007) Testing panel data regression models with spatial and serial error correlation. *Journal of Econometrics*, 140, 5-51.

Millo, G., Piras, G. (2012) splm: Spatial Panel Data Models in R. *Journal of Statistical Software*, 47(1), 1–38. URL http://www.jstatsoft.org/v47/i01/.

#### See Also

spgm

24 spml

#### <span id="page-24-0"></span>spreml 25

# Examples

```
data(Produc, package = "plm")
data(usaww)
fm \leftarrow log(gsp) \sim log(pcap) + log(pc) + log(emp) + unemp
## the two standard specifications (SEM and SAR) one with FE
## and the other with RE:
## fixed effects panel with spatial errors
fespaterr <- spml(fm, data = Produc, listw = spdep::mat2listw(usaww),
                   model="within", spatial.error="b", Hess = FALSE)
summary(fespaterr)
## random effects panel with spatial lag
respatlag <- spml(fm, data = Produc, listw = spdep::mat2listw(usaww),
                   model="random", spatial.error="none", lag=TRUE)
summary(respatlag)
## calculate impact measures
#impac1 <- impacts.splm(respatlag, listw = spdep::mat2listw(usaww, #style = "W"), time = 17)
#summary(impac1, zstats=TRUE, short=TRUE)
```
spreml *Spatial Panel Model with Random Effects by Maximum Likelihood*

# Description

Maximum likelihood (ML) estimation of spatial panel models with random effects and serial error correlation.

# Usage

```
spreml(formula, data, index = NULL, w, w2=w, lag = FALSE,
          errors = c("semsrre", "semsr", "srre", "semre",
                     "re", "sr", "sem","ols", "sem2srre",
                     "sem2re", "semgre"),
          pvar = FALSE, hess = FALSE, quiet = TRUE,
          initval = c("zeros", "estimate"),
          x.tol = 1.5e-18, rel.tol = 1e-15, ...)
```
# Arguments

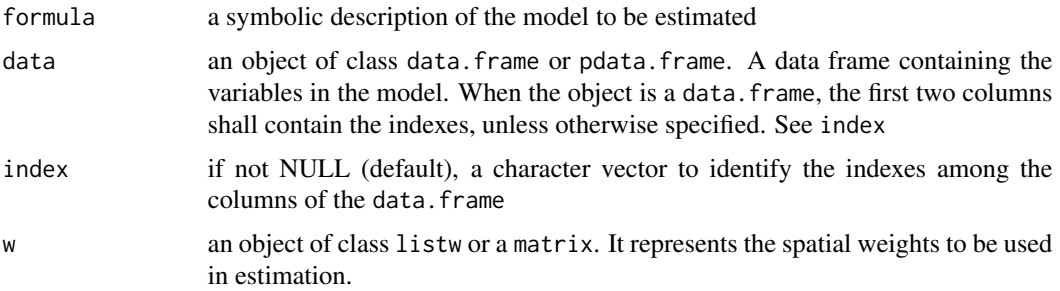

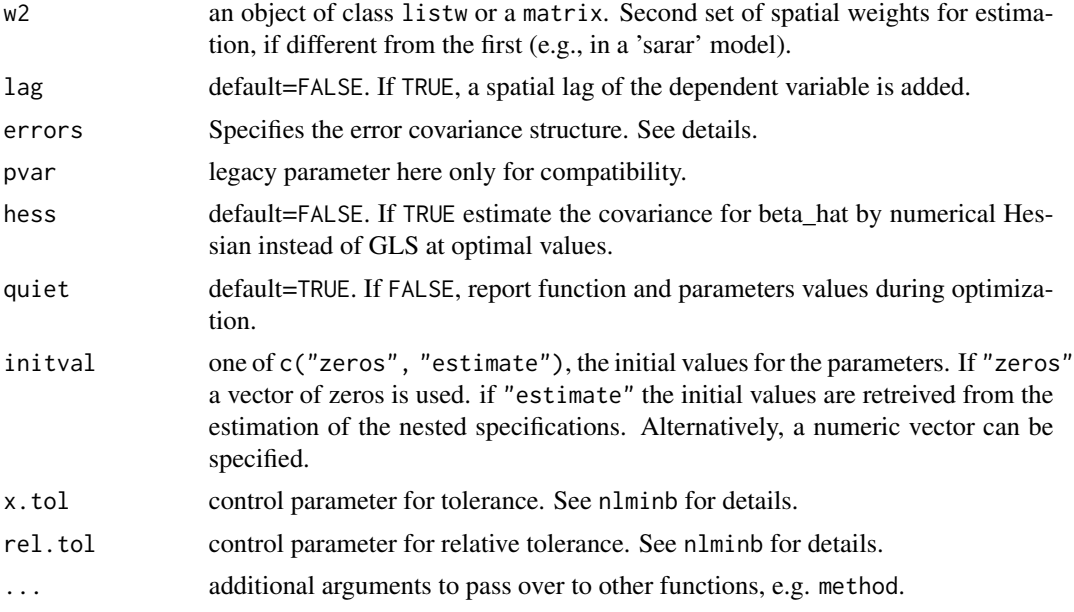

# Details

Second-level wrapper for estimation of random effects models with serial and spatial correlation. The specifications without serial correlation (no "sr" in errors) can be called through spml, the extended ones only through spreml. The models are estimated by two-step Maximum Likelihood. Abbreviations in errors correspond to: "sem" Anselin-Baltagi type spatial autoregressive error: if present, random effects are not spatially correlated; "sem2" Kapoor, Kelejian and Prucha-type spatial autoregressive error model with spatially correlated random effects; "sr" serially correlated remainder errors; "re" random effects; "ols" spherical errors (usually combined with lag=T). The optimization method can be passed on as optional parameter. Default is "nlminb"; all constrained optimization methods from maxLik are allowed ("BFGS", "NM", "SANN") but the latter two are still experimental.

# Value

An object of class "splm".

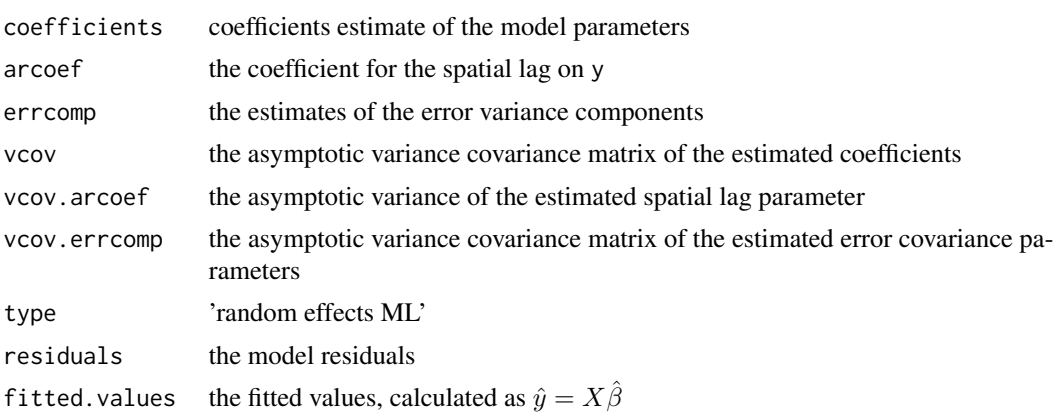

# <span id="page-26-0"></span>summary.splm 27

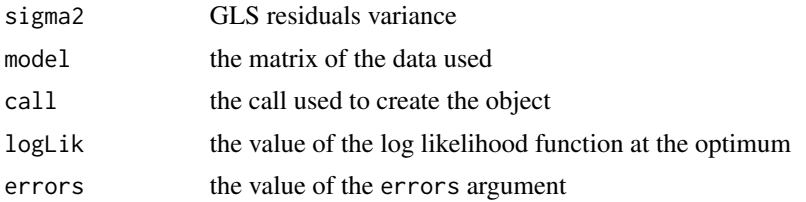

# Author(s)

Giovanni Millo

# References

Millo, G. (2014) Maximum likelihood estimation of spatially and serially correlated panels with random effects. *Computational Statistics and Data Analysis*, 71, 914–933.

#### See Also

spml

# Examples

```
data(Produc, package = "plm")
data(usaww)
fm \leftarrow \log(gsp) \sim \log(pcap) + \log(pc) + \log(emp) + unemp## random effects panel with spatial lag and serial error correlation
## optimization method set to "BFGS"
sarsrmod <- spreml(fm, data = Produc, w = usaww, errors="sr", lag=TRUE,
                     method="BFGS")
summary(sarsrmod)
```
summary.splm *summary method for class splm*

# Description

Method for summarizing the results of objects of class 'splm'

# Usage

## S3 method for class 'splm' summary(object,...)

# Arguments

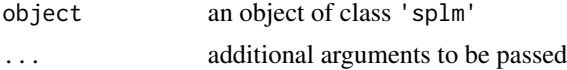

# <span id="page-27-0"></span>Details

The summary function summary.splm returns an objects of class 'splm' organized in a coefficient matrix.

Also a matrix for the error components, or the spatial coefficients will be generated depending on the estimated model.

When the 'splm' is produced by the function 'spsegm', the summary will be generated looping over the number of equations in the system.

#### Value

```
An object of class 'summary.splm'
```
# Author(s)

Giovanni Millo, Gianfranco Piras

#### See Also

spml, spgm

# Examples

```
data(Produc, package = "plm")
data(usaww)
GM <- spgm(log(gsp)~log(pcap)+log(pc)+log(emp)+unemp, data=Produc,
            listw=usaww, moments = "fullweights", spatial.error = TRUE)
summary(GM)
```
usaww *Spatial weights matrix - US states*

# Description

Spatial weights matrix of the 48 continental US States based on the queen contiguity criterium.

#### Usage

data(usaww)

#### Format

A matrix with elements different from zero if state i and j are neighbors. Weights are row standardized. According to the queen contiguity criterium, Arizona and Colorado are considered neighbours.

# Author(s)

Giovanni Millo

<span id="page-28-0"></span>

#### Description

Covariance extractor method for splm objects. Seldom used as such but needed, e.g., for interoperability with testing functions in lmtest and car.

#### Usage

## S3 method for class 'splm' vcov(object, ...)

# Arguments

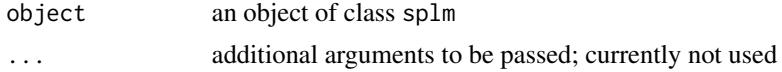

# Value

a covariance matrix of beta coefficients

#### Author(s)

Giovanni Millo

# References

Zeileis, A. (2006) Object-Oriented Computation of Sandwich Estimators. *Journal of Statistical Software*, 16(9), 1-16.

# Examples

```
## not run:
## data(Produc, package="plm")
## data(usaww)
## fm <- log(gsp)~log(pcap)+log(pc)+log(emp)+unemp
## sarremod <- spml(fm, data=Produc, listw = spdep::mat2listw(usaww),
## model="random", lag=TRUE, spatial.error="none")
## ## compact representation of betas
## library(lmtest)
## coeftest(sarremod)
## ## linear hypothesis test
## library(car)
## lht(sarremod, "log(pcap)=log(pc)")
```
# <span id="page-29-0"></span>Index

```
∗ datasets
    Insurance, 5
    itaww, 6
    RiceFarms, 8
    riceww, 9
    usaww, 28
∗ htest
    bsjktest, 2
    bsktest, 3
    rwtest, 10
    slmtest, 13
    sphtest, 20
∗ slag
    slag, 12
∗ spatial
    effects.splm, 4
    listw2dgCMatrix, 7
    print.splm, 7
    spgm, 15
    spml, 22
    spreml, 25
    summary.splm, 27
∗ vcov
    vcov.splm, 29
bsjktest, 2
bsktest, 3
effects.splm, 4
impacts (spml), 22
Insurance, 5
itaww, 6
ivsplm (spgm), 15
listw2dgCMatrix, 7
print.effects.splm (effects.splm), 4
print.splm, 7
RiceFarms, 8
```
riceww, [9](#page-8-0) rwtest, [10](#page-9-0) slag, [12](#page-11-0) slmtest, [13](#page-12-0) sperrorgm *(*spgm*)*, [15](#page-14-0) spgm, [15](#page-14-0) sphtest, [20](#page-19-0) spml, [22](#page-21-0) spreml, [25](#page-24-0) spsarargm *(*spgm*)*, [15](#page-14-0) summary.splm, [27](#page-26-0) usaww, [28](#page-27-0) vcov.splm, [29](#page-28-0)